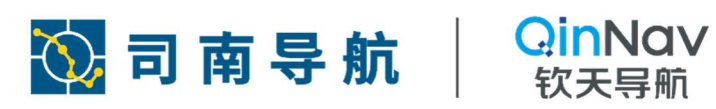

# PRODUCT MANUAL

# 产品手册

适用于 For

数传类 Data transmission

©2023, QinNav Technology Ltd. All rights reserved. QinNav is the trade mark of QinNav Technology Ltd, registered in People's Republic of China. All other trademarks are the property of their respective owners.

QinNav INTRODUCTION

# **REVISION HISTORY / 修订历史**

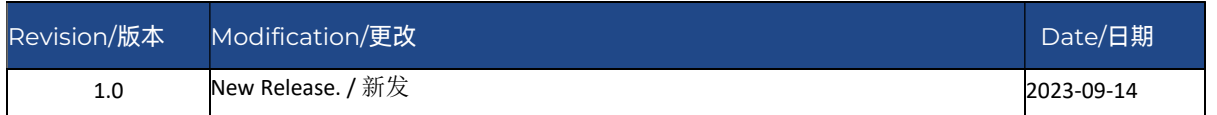

©2023,QinNavTechnology Ltd.All rights reserved.QinNav is the trade mark of QinNavTechnology Ltd, registered in People's Republic of China. All other trademarks are the property of their<br>respective owners.

# DIRETORY / 目录

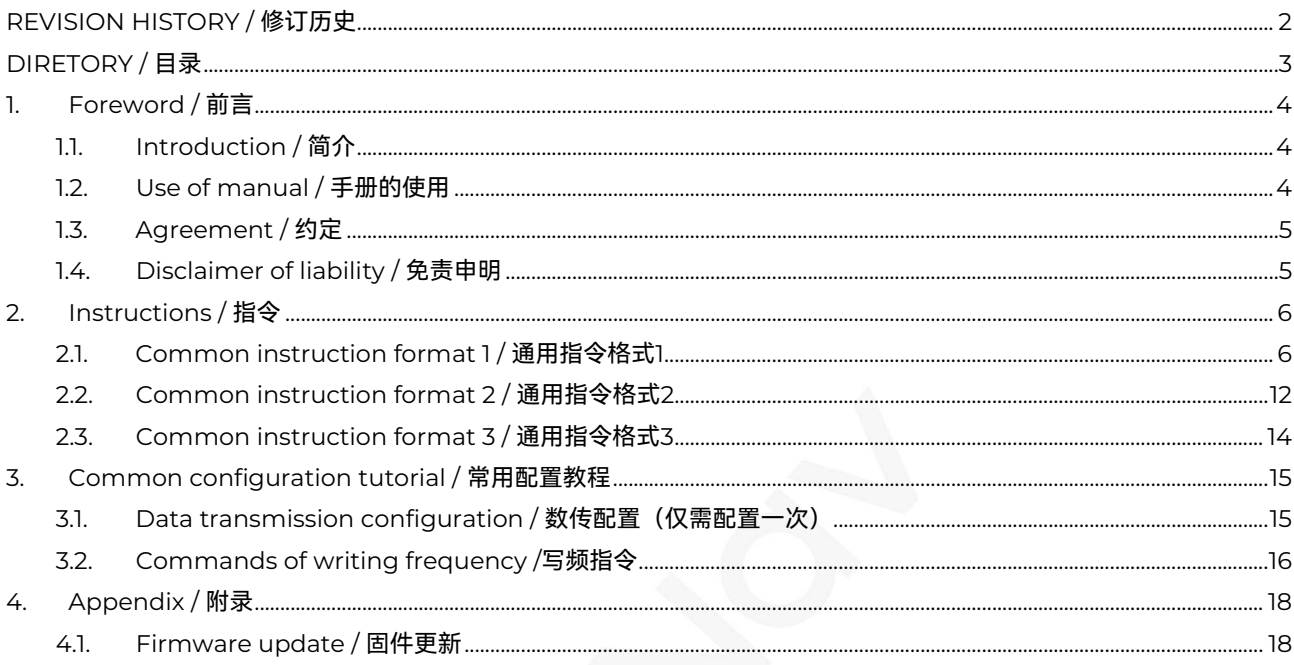

©2023, QinNav Technology Ltd. All rights reserved. QinNav is the trade mark of QinNav Technology Ltd, registered in People's Republic of China. All other trademarks are theproperty of their<br>respective owners.

## 1. Foreword / 前言

前言介绍了本手册的内容结构,及使用的约定和术语。

- 关于手册
- 使用手册
- 相关约定
- 免责声明
- 联系我们

## 1.1. Introduction / 简介

欢迎使用上海钦天卫星导航技术股份有限公司(QInNav)发布的数传类产品手册。本手册通过介绍数传类相关指令, 为开发人员提供一定的指导。

手册对其中所列的指令进行了详细的说明,包含语法,报文结构以及使用的约束条件。这些信息有助于技术支持和程 序开发相关人员有效地使用手册、编写特定需求和应用的定制接口软件。

本手册适用于具有卫星导航基础,了解全球导航卫星系统(GNSS)原理及相关术语,并且熟悉Microsoft Windows 操作的用户。

## 1.2. Use of manual / 手册的使用

本手册主要内容由以下两部分组成:

#### 指令

该部分主要介绍钦天数传类的指令。其中,第 2 章主要介绍钦天数传类支持的指令,包括兼容指令,而第 3 章主要介 绍钦天数传类常用配置的教程。

#### 钦天数传类产品规范

在附录中给出了钦天数传类的产品规范,包括物理信息、技术规范和固件更新情况。

#2023, QinNav Technology Ltd. All rights reserved. QinNavis the trade mark of QinNav Technology Ltd, registered in People's Republic of China. All other trademarks are the property of their espective owners

QinNav

## 1.3. Agreement / 约定

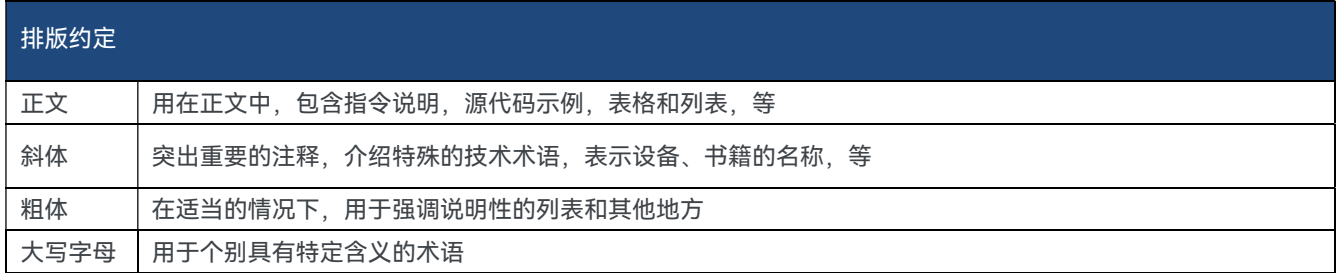

## 其他约定 0x 开头的数据表示16进制数据; 指令中使用尖括号符号'<>'表示必要参数; 指令中使用方括号'[]'表示可选参数; 表格中缺省的部分表示预留部分,以备将来使用。

## 1.4. Disclaimer of liability / 免责申明

#### 担保使用声明:

产品和软件须严格按照钦天相关操作手册和规范进行正确安装、配置、连接、维护、存储和操作。

产品和软件未被修改或误用。

免责声明:

产品或软件与钦天未制造、提供或指定的硬件或软件产品、信息、数据、系统,接口或设备的组合或使用。

产品或软件未按照钦天的产品标准规范进行操作。

未经授权修改或使用本公司产品或软件。

因事故,雷电或异常电压,浸水引起的损坏。

消耗部件(如电池)的正常磨损。

钦天不保证通过使用本产品获得的结果。

©2023, QinNav Technology Ltd. All rights reserved. QinNav is the trade mark of QinNav Technology Ltd, registered in People's Republic of China. All other trademarks are the property of their<br>respective owners.

QinNav

# 2. Instructions / 指令

## 2.1. Common instruction format 1 / 通用指令格式1

#### 通用格式

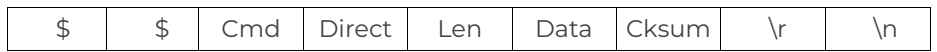

#### Table 1. 参数说明

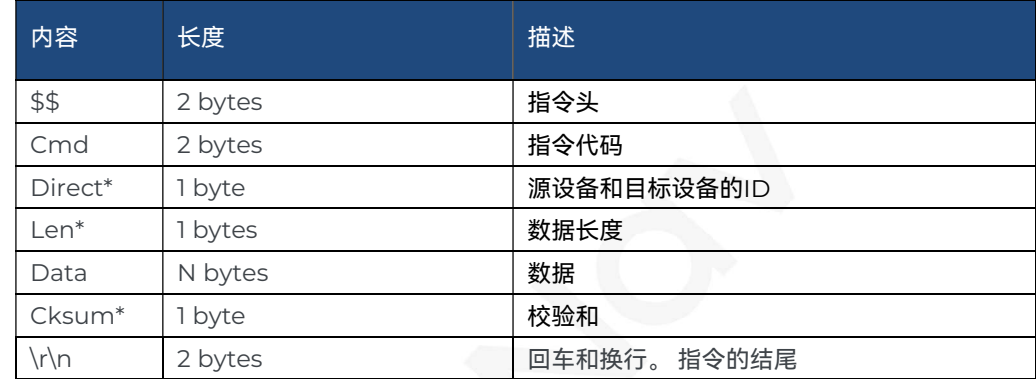

注意:

\*Direct

高 4 位是源设备的 ID, 低 4 位是目标设备的 ID。

#### Table 2. 设备 ID

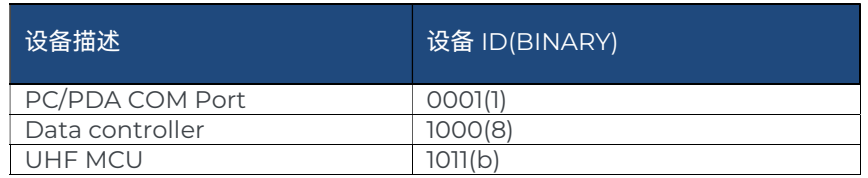

\*Len

只有低 6 位用于存储数据包的长度 (排除指令头'\$ \$'和尾部'\r\n') 。

\*Cksum

从 Cmd 块的第一个字节到 Data 块的最后一个字节,逐个字节地执行异或运算。结果是校验和。

<sup>#2023,</sup> QinNav Technology Ltd. All rights reserved. QinNav is the trade mark of QinNav Technology Ltd, registered in People's Republic of China. All other trademarks are the property of their spective own

#### Table 3. 指令清单

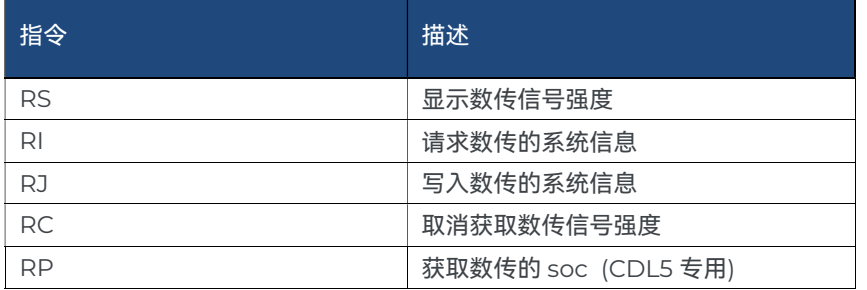

## 2.1.1 RC 取消获取数传信号强度

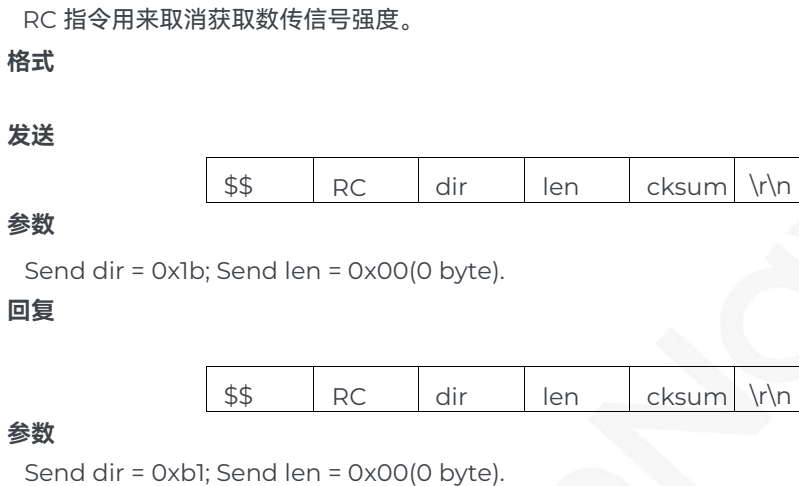

#### 举例

Send(Hex):

24 24 52 43 1B 00 0A 0D 0A

Replay(Hex):

24 52 43 B1 00 A0 0D 0A

## 2.1.2 RS 显示数传信号强度

RS 指令用来显示数传信号强度。

格式

发送

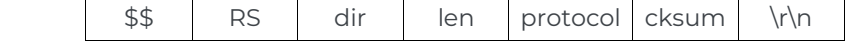

## 参数

Send dir = 0x1b; Send len = 0x01(1 byte).

Protocol '1' : MAC ; '2' : TT450S ; '3' : Transparent ; '4' : South

## 回复

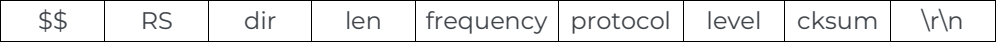

@2023, QinNav Technology Ltd. All rights reserved. QinNavis the trade mark of QinNav Technology Ltd, registered in People's Republic of China. All other trademarks are the property of their espective own

#### 参数

Send dir = 0xb1; Send len = 0x0a(10 byte).

#### 信息见 table 4,

#### Table 4

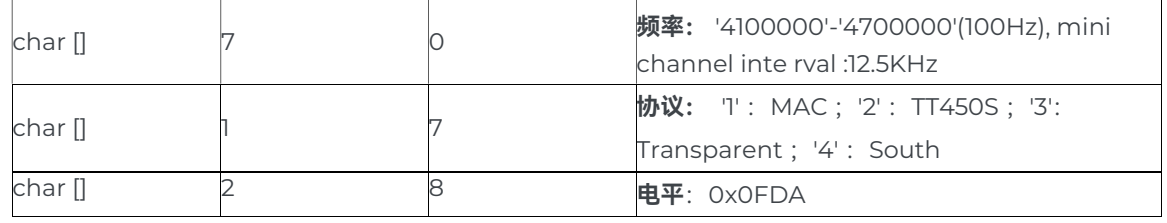

#### 举例

Send(Hex):

24 24 52 53 1B 01 34 2F 0D 0A 24 24 52 53 1B 01 33 28 0D 0A 24 24 52 53 1b 01 32 29 0d 0a 24 24 52 53 1b 01 31 2a 0d 0a

Replay(Hex):

24 24 52 53 B1 0A 34 35 35 30 35 30 35 30 30 33 0F DA 6D 0D 0A

#### 2.1.3 RI 请求数传的系统信息

RI 命令请求数传输出其所有系统信息。

格式

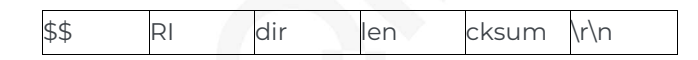

## 参数

(1) Send dir =  $0x1b$ ; Send len =  $0x00(0$  byte).

(2) Send dir =  $0x8b$ ; Send len =  $0x00(0)$  byte).

## 回复 (1)

## Package 1  $$$  RI dir  $\alpha$  0x40 Infol cksum \r\n

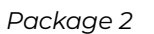

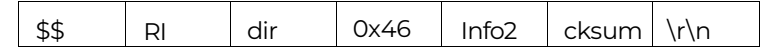

## 参数

Reply dir = 0xb1; Reply len = 0x40+0x8C = 0xCC(204 bytes)

#### 回复 (2)

# Package 1-1  $$$  RI dir  $\alpha$ 37 | Infol 1 | cksum \r\n

#2023, QinNav Technology Ltd. All rights reserved. QinNavis the trade mark of QinNav Technology Ltd, registered in People's Republic of China. All other trademarks are the property of their

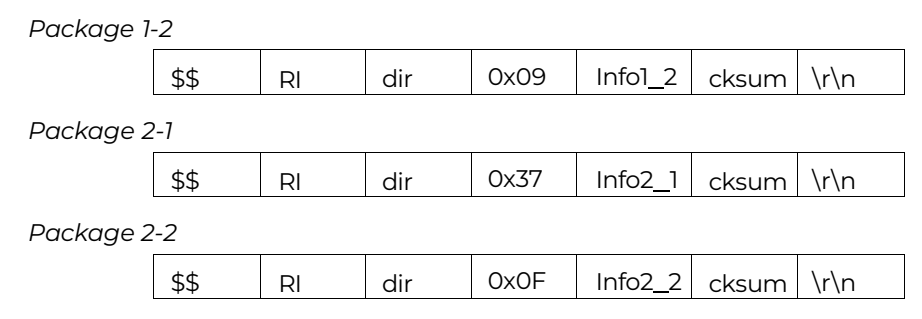

#### 参数

Reply dir = 0xb8; Reply len = 0x37+0x09+0x37+0x0F = 0x86(134 bytes)

info1\_1+info1\_2=info1; info2\_1+info2\_2=info2;

<info1> 64 bytes 系统信息, 请见 Table 5.

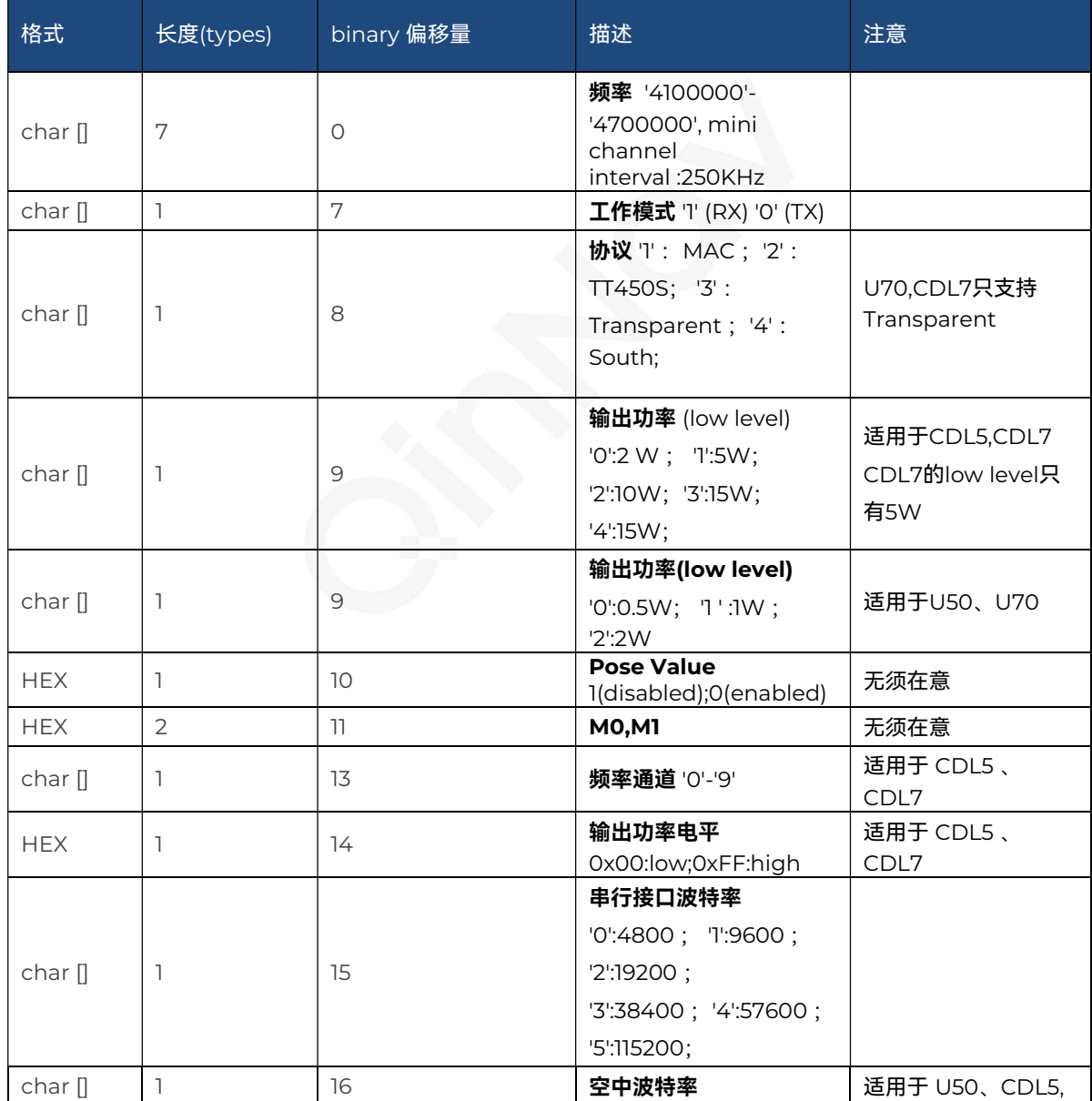

#2023, QinNav Technology Ltd. All rights reserved. QinNavis the trade mark of QinNav Technology Ltd, registered in People's Republic of China. All other trademarks are the property of their<br>respective owners.

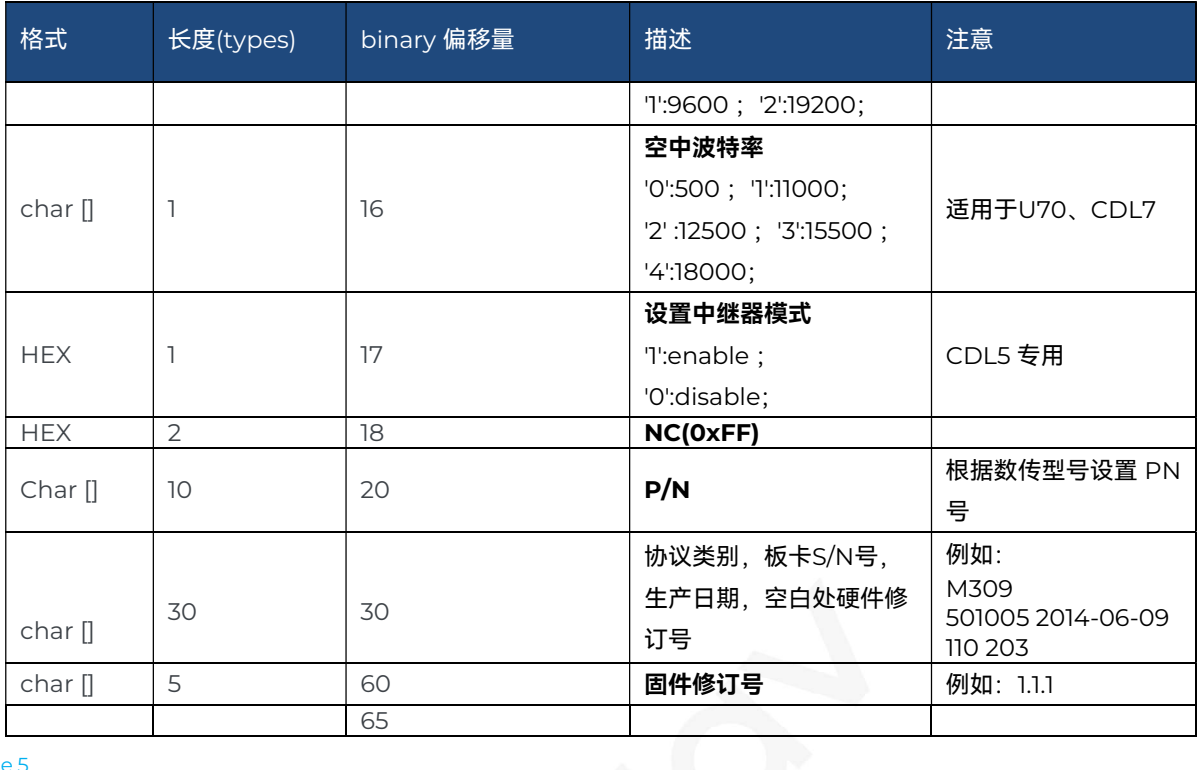

#### Table 5

<info2> CDL5: 140 bytes 每个通道的频率, 包含TX频率和RX频率, 见 Table 6.

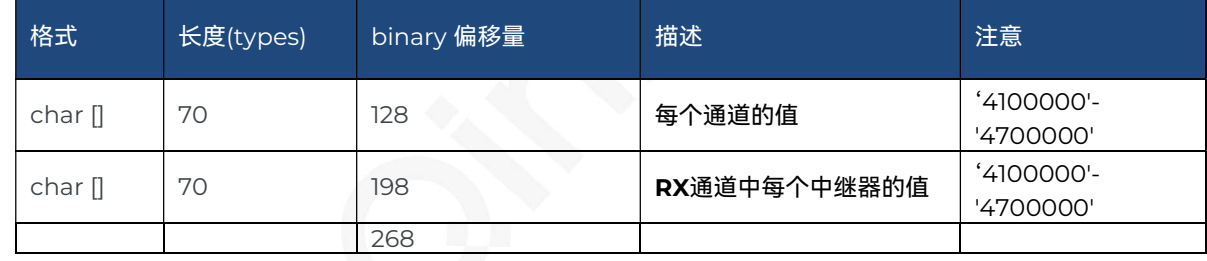

#### Table 6

#### 举例

Send(Hex):

24 24 52 49 1b 00 00 0d 0a Replay(Hex):

24 24 52 49 b1 41 34 36 36 30 31 32 35 30 31 31 00 00 00 39 ff 33 31 00 00 00 34 34 30 32 30 31 35 33 31 31 4d 35 34 30 20 30 30 30 30 30 35 20 32 30 31 38 2d 30 36 2d 30 34 20 31 30 30 20 36 30 36 31 2E 31 2E 33 67 0d 0a

24 24 52 49 b1 8C 34 ……… 30 26 0d 0a

<info2> CDL7:70 bytes 每个通道的频率, 见 Table 7.

@2023, QinNav Technology Ltd. All rights reserved. QinNavis the trade mark of QinNav Technology Ltd, registered in People's Republic of China. All other trademarks are the property of their espective own

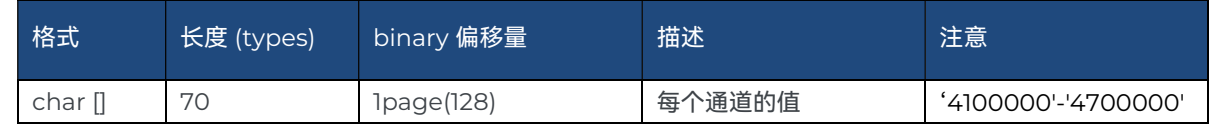

#### Table 7

#### 举例

Send(Hex):

24 24 52 49 1b 00 00 0d 0a

Replay(Hex):

24 24 52 49 b1 40 34 33 36 30 35 30 30 34 35 35 30 35 30 30 34 ff ff ff ff ff ff ff ff ff ff ff ff ff ff ff 4d 33 30 39 20 35 30 31 30 30 35 20 32 30 31 34 2d 30 36 2d 30 39 20 31 31 30 20 32 30 33 31 30 31 63 08 0d 0a 24 24 52 49 b1 46 ff …ff 3f 0d 0a

#### 2.1.4 RJ 写入数传的系统信息

RJ 指令为写入数传的系统信息。

#### 格式

参数

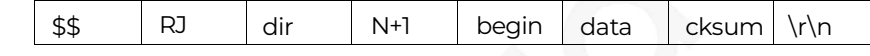

Send dir = 0x1b; Send len = N+1(byte),N<128.

<begin> 1 byte 首位地址

<data> N bytes 您写入的数据

#### 回复

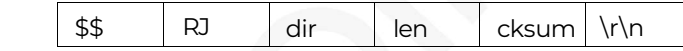

参数

Reply dir = 0xb1; Reply len = 0x00 (0 byte)

#### 举例

Send(Hex):

24 24 52 4a 1b 0b 07 30 33 30 00 00 00 33 00 35 31 0b 0d 0a

24 24 52 4a 1b 47 80 34 35 35 30 35 30 30 34 35 36 30 35 30 30 34 35 37 30 35 30 30 34 35 38 30 35 30 30 34 35 39 30 35 30 30 34 36 30 30 35 30 30 34 36 31 30 35 30 30 34 36 32 30 35 30 30 34 36 33 30 35 30 30 34 36 34 30 35 30 30 c6 0d 0a

24 24 52 4a 1b 47 80 39 30 32 30 35 30 30 39 30 34 30 35 30 30 39 30 36 30 35 30 30 39 30 38 30 35 30 30 39 31 30 30 35 30 30 39 31 32 30 35 30 30 39 31 34 30 35 30 30 39 31 36 30 35 30 30 39 31 38 30 35 30 30 39 32 30 30 35 30 30 c7 0d 0a

Replay(Hex):

24 24 52 4a b1 00 a9 0d 0a

#### 2.1.5 RP 获取数传的SOC

#2023, QinNav Technology Ltd. All rights reserved. QinNav is the trade mark of QinNav Technology Ltd, registered in People's Republic of China. All other trademarks are the property of their

## CDL5 专用

RP指令为获取数传的SOC。

格式

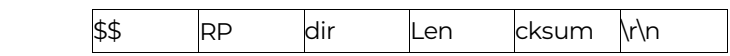

参数

Send dir = 0x1b; Send len = 0x00(0 byte).

回复

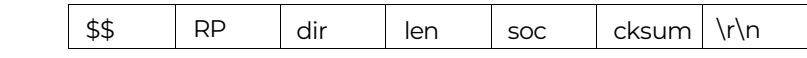

## 参数

Send dir = 0xb1; Send len = 0x01(1 byte).

## Table 8.

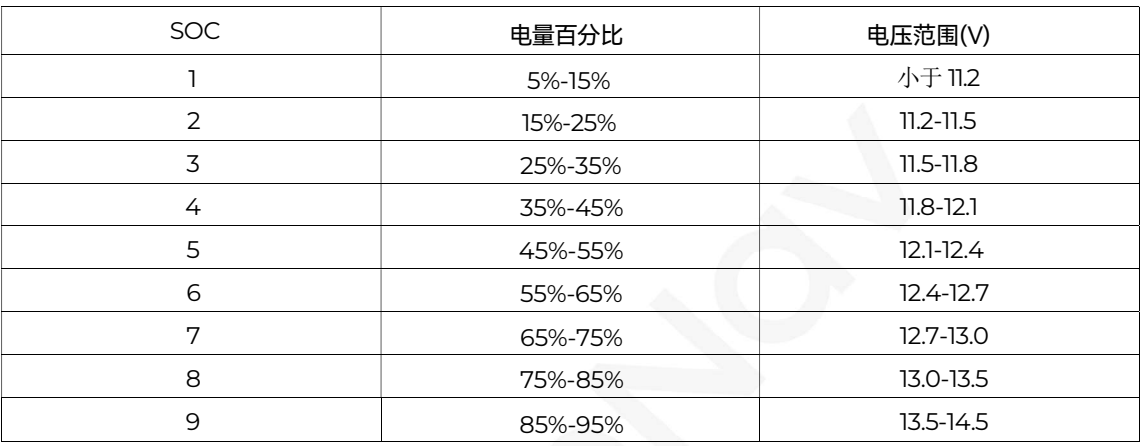

## 2.2. Common instruction format 2 / 通用指令格式2

## 通用格式

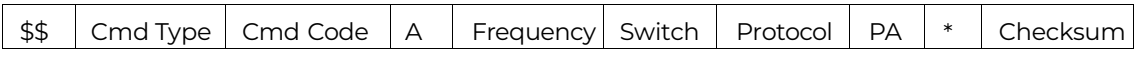

## Table 9. 参数描述

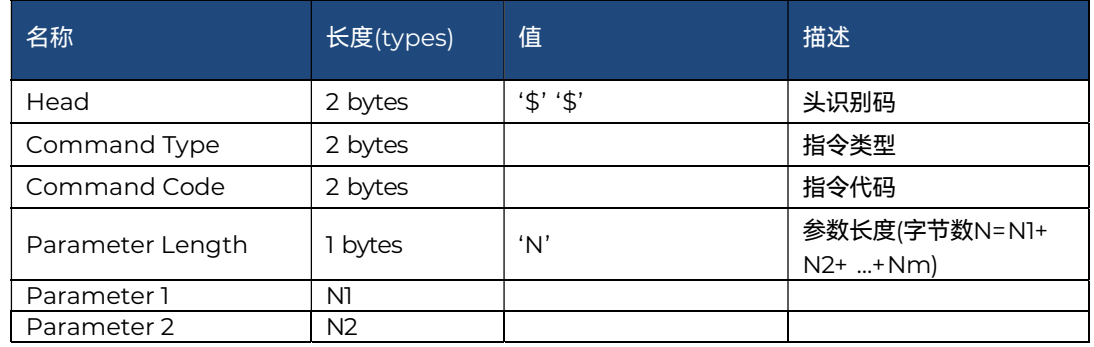

©2023, QinNav Technology Ltd. All rights reserved. QinNavis the trade mark of QinNav Technology Ltd, registered in People's Republic of China. All other trademarks are the property of their espective own

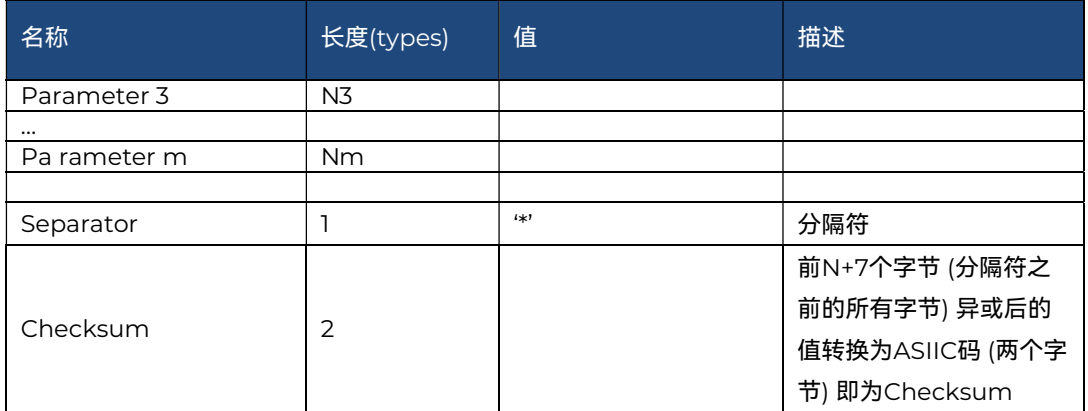

## 2.2.1 配置参数指令

\$\$+00+00+Frequency+Switch+Protocol+PA+\*+Checksum 例如: \$\$0000A4600500132\*46

具体说明,见 Table 10.

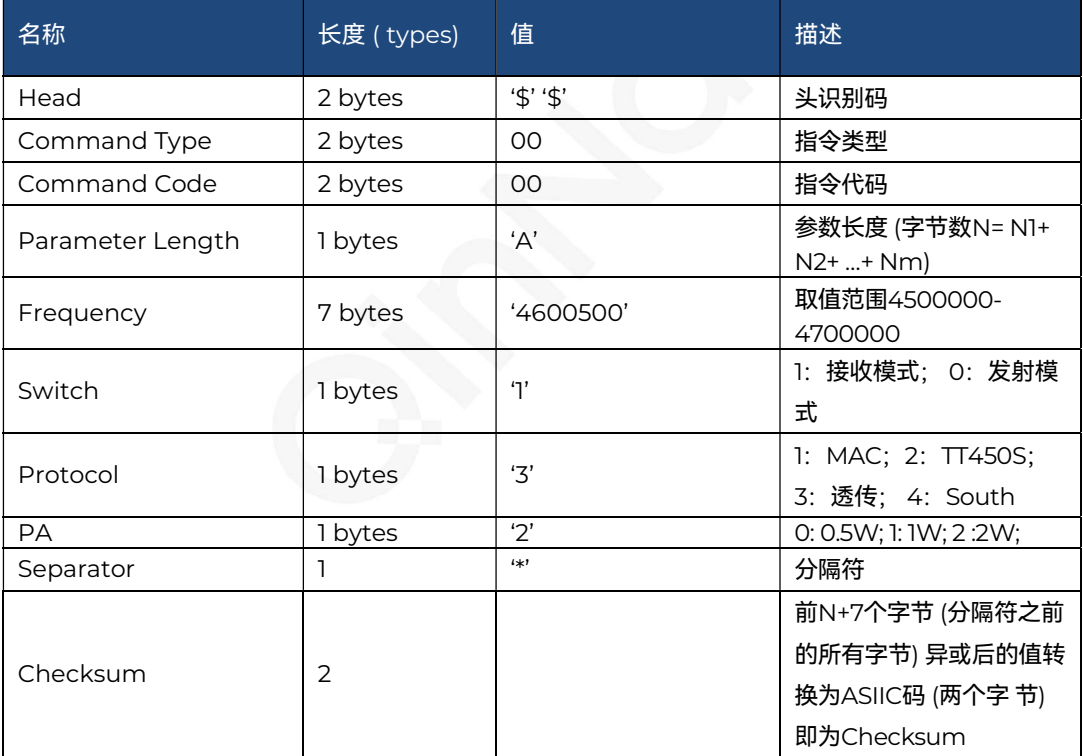

返回值: \$\$+SR+0x00+0x01+0x34+0x34+0x0D+0x0A

## 2.2.2 读取参数指令

\$\$+00+11+8+readpara+\*+Checksum

例如: \$\$00118readpara\*28

该指令无参数项,C hecksum=28 计算方法同配置参数指令。

返回值: \$\$+SW+0x00+0x0A+ Frequency+ Switch+ Protocol+ PA+ Checksum+0x0D+0x0A, 其中参数意义同

#2023, QinNav Technology Ltd. All rights reserved. QinNavis the trade mark of QinNav Technology Ltd, registered in People's Republic of China. All other trademarks are the property of their espective own

配置参数指令。Checksum 值为前面所有字节的异或,只有一个字节。

注意: 以上指令均为字符格式, 同时指令必须以回车换行结束。

## 2.3. Common instruction format 3 / 通用指令格式3

#### 2.3.1 配置参数指令

## 通用格式

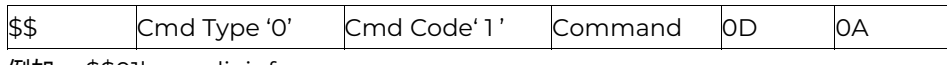

例如: \$\$01log radioinfo

## 见 Table 11.

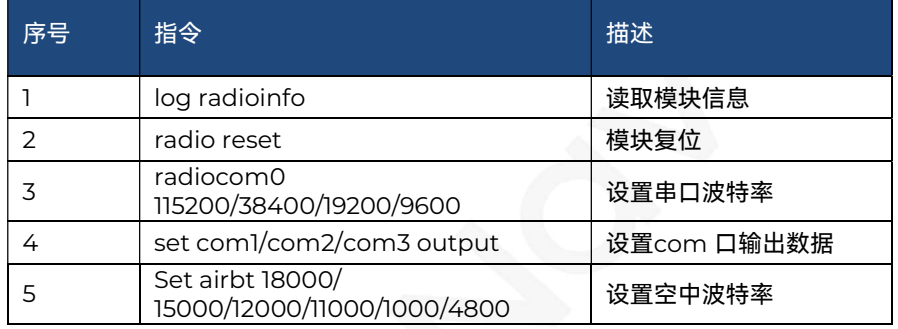

©2023, QinNav Technology Ltd. All rights reserved. QinNav is the trade mark of QinNav Technology Ltd, registered in People's Republic of China. All other trademarks are the property of their spective own

# 3. Common configuration tutorial / 常用配置教程

## 3.1. Data transmission configuration / 数传配置(仅需配置一次)

数传可通过 K803 的串口桥接进行配置,也可通过模块自己的串口进行配置,如下:

#### 1、K803 与 QD302 桥接指令(开启桥接后可以通过 K803 的 com1 向 QD302 的 com1 发送指令)

bridge on 1 3 //K803 与 QD302 打开桥接(重启板卡后断开桥接)

## 2、移动站数传指令(通过串口工具配置):

\$\$01log radioinfo  $\frac{1}{2}$  //查询数传配置

\$\$01set com2 output  $\frac{1}{R}$  //仅移动站需要发该指令, 从 com2 口输出差分数据

\$\$01setairbt 11000/18000 //配置数传空中波特率为 11000/18000

\$\$01radiocom0 4800/9600/38400/115200 //配置串口波特率分别为 4800/9600/38400/115200

\$\$01set rssi on/off ///设置从 COM1 口输出/关闭 RSSI

\$\$01set lpfactor = lpbw,lpsf,lpcr

Lpbw: 0,1,2;

Lpsf: 1,2,3,4,5,6,7

Lpcr: 1,2,3,4 //设置其他空中波特率

02023, QinNav Technology Ltd. All rights reserved. QinNavis the trade mark of QinNav Technology Ltd, registered in People's Republic of China. All other trademarks are the property of their

## 3.2. Commands of writing frequency /写频指令

## 指令格式如下:

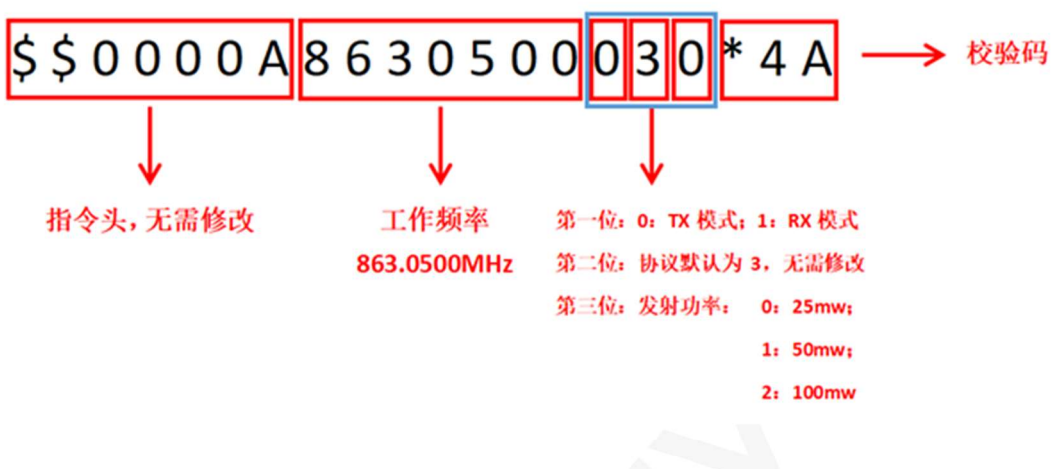

## 注:校验码为异或校验。

一、863-870MHz(25mw)

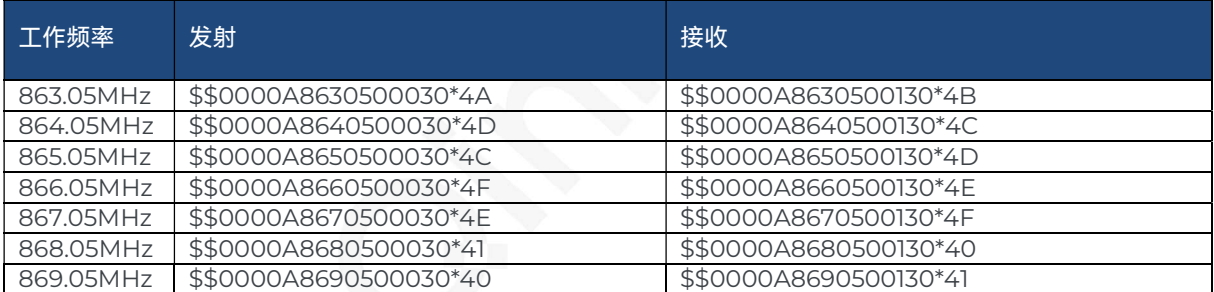

#### 二、902-928MHz(50mw)

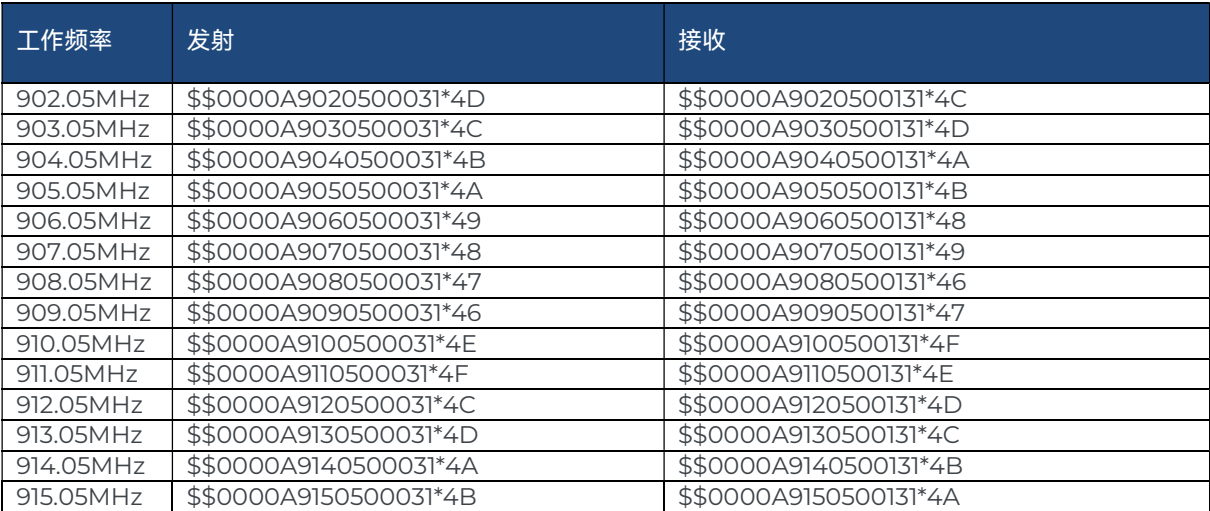

©2023, QinNav Technology Ltd. All rights reserved. QinNav is the trade mark of QinNav Technology Ltd, registered in People's Republic of China. All other trademarks are the property of their<br>respective owners.

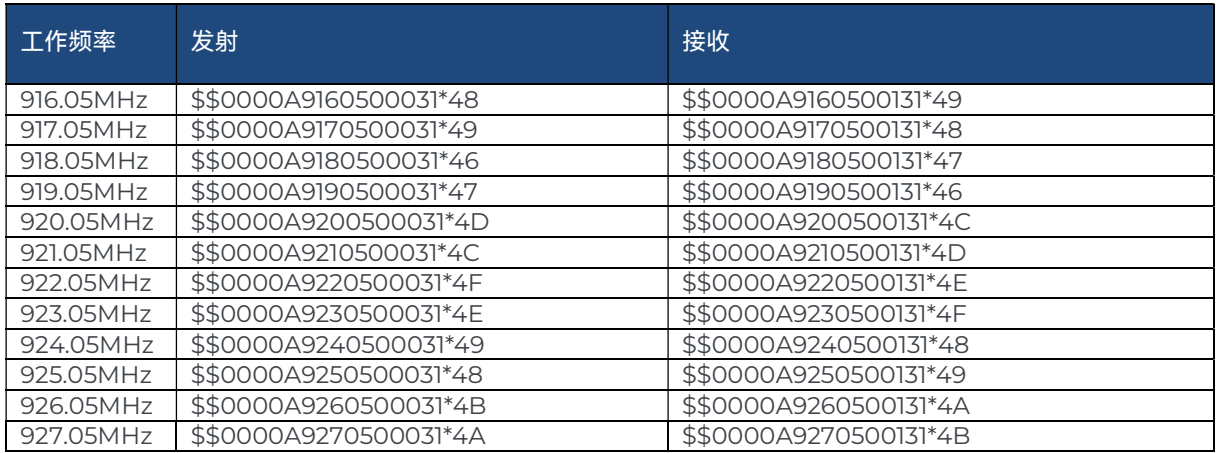

## 三、902-928MHz(100mw)

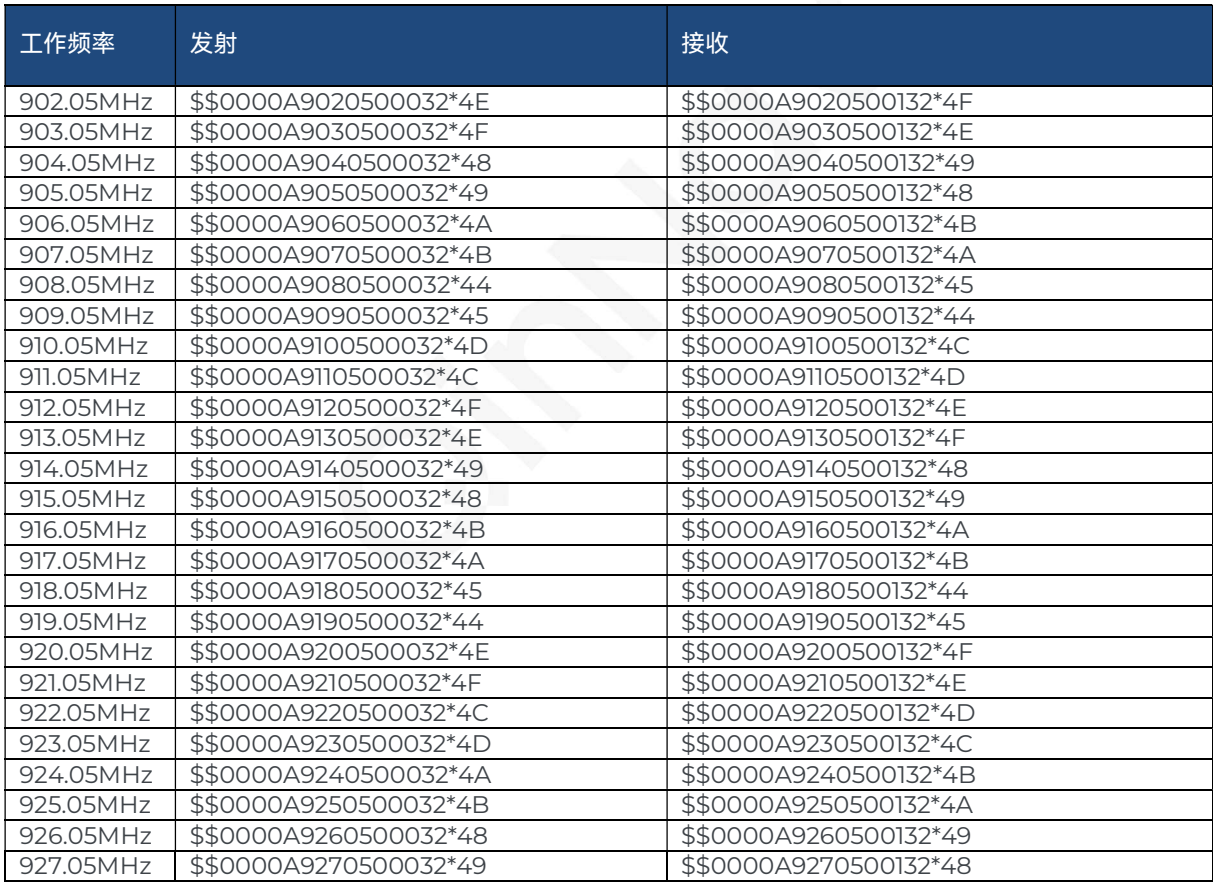

©2023, QinNav Technology Ltd. All rights reserved. QinNav is the trade mark of QinNav Technology Ltd, registered in People's Republic of China. All other trademarks are the property of their respective owners.

# 4. Appendix / 附录

## 4.1. Firmware update / 固件更新

固件更新经测试可用后将在公司官网上发布;用户可以下载最新版本的固件,以优化接收机的性能。

注意:

固件更新过程完成后,应等待三秒钟,以确保板卡完成所有内部重新配置。三秒钟后,您可以关闭电源并重新启动板 卡以使用新固件!如需确认固件是否已成功更新,可使用命令"log version"检查固件版本信息。

## 上海钦天导航技术有限公司

QinNav Technology, LTD.

#### 上海市嘉定区澄浏中路618号1号楼B区6楼

6th Floor, Zone B, Building 1, 618 Chengliu Middle Road, Jiading District, Shanghai

官方网站:www.qinnav.com

邮箱: qinnav@qinnav.com

热线:400-060-8030

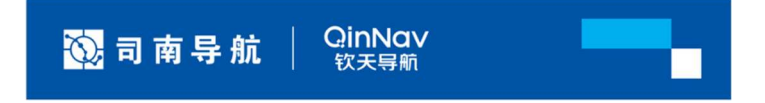

02023, QinNav Technology Ltd. All rights reserved. QinNavis the trade mark of QinNav Technology Ltd, registered in People's Republic of China. All other trademarks are the property of their